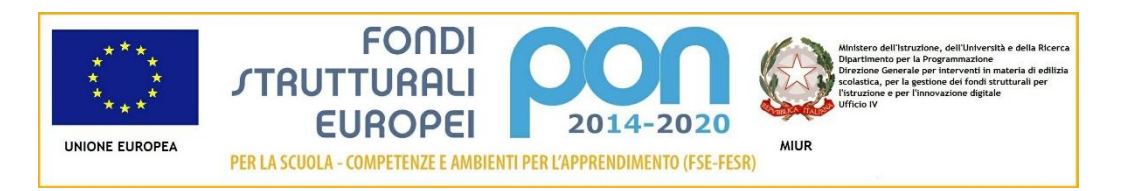

**Istituto Comprensivo di Lomazzo** via Pitagora snc – 22074 Lomazzo (Co) Tel. 02 96778345 Fax. 02 96778051 e-mail uffici: [coic83500e@istruzione.it](mailto:istcomlomazzo@tiscali.it) [coic83500e@pec.istruzione.it](mailto:coic83500e@pec.istruzione.it) Codice Fiscale 80018650137

# **Regolamento di Istituto**

**Approvato con delibera del Consiglio di Istituto n. 30 del 24/09/2019**

# **Titolo VI – Regolamento aula informatica e aule LIM**

# **Capitolo 10° - Scuola Primaria e Secondaria di primo grado**

## **Art. 58 Accesso**

L'accesso alle aule informatiche e alle aule dotate di LIM è riservato:

- ai docenti esclusivamente per le attività di insegnamento, funzionali all'insegnamento e di formazione nel rispetto degli orari di apertura e di chiusura della scuola;

- agli alunni solo se accompagnati dall'insegnante che sarà direttamente responsabile delle loro attività in laboratorio;

- non è consentito incaricare gli alunni di utilizzare le apparecchiature dell'aula informatica (pc, scanner, stampante) senza una appropriata sorveglianza.

Per l'utilizzo del laboratorio è necessario prenotare l'aula sull'apposito calendario settimanale affisso all'esterno sulla porta.

Le attività didattiche programmate con gli alunni hanno la precedenza su quelle individuali del docente.

Il docente che utilizza l'aula informatica deve attenersi alle seguenti disposizioni e deve farle rispettare agli alunni:

1) controllare l'uso corretto del software e dell'hardware da parte degli alunni;

2) non installare nuovi programmi senza l'assenso preventivo del responsabile del laboratorio;

3) non inserire nessun tipo di password;

4) non modificare le impostazioni (salvaschermo, sfondo, colori, risoluzioni, suoni…);

5) non aprire, spostare o eliminare dati e cartelle altrui;

6) controllare con l'antivirus cd rom, pen drive personali;

7) salvare in cartelle predisposte appositamente con nome della classe o dell'insegnante i lavori prodotti (cercare di utilizzare sempre la stessa postazione evitando di creare troppe cartelle personali);

8) salvare tutto il materiale anche su supporti personali (si fa presente che il disco fisso potrebbe essere soggetto a formattazioni da parte del tecnico);

9) segnalare al responsabile eventuali anomalie o malfunzionamenti hardware e software così come l'esaurimento dell'inchiostro della stampante;

10) evitare di toccare cavi o prese di corrente;

11) controllare al termine dell'attività che i computer siano spenti correttamente;

12) spegnere il router e l'interruttore generale al termine dell'orario scolastico;

13) lasciare pulita e in ordine ogni postazione;

14) qualsiasi guasto, interruzione o crash di sistema va segnalato sul registro delle presenze specificando brevemente la circostanza in cui si è verificato;

15) l'aula deve restare sempre in ordine: non si può né mangiare, né bere né lasciare materiale di vario genere (fogli, matite, gomme, ecc.) sui banchi o per terra;

16) le cuffie, i mouse e le tastiere, essendo le periferiche più usate e più delicate,<sup>2</sup>

richiedono una particolare attenzione, poiché eventuali manomissioni o guasti ricadrebbero su tutti. Tutto ciò che viene prodotto dagli alunni e dai docenti nel laboratorio di informatica è di esclusivo dominio e possesso della scuola stessa, che ne può disporre per i fini propri dell'istituzione;

17) la gravità delle manomissioni o dei danneggiamenti, come le inosservanze al presente regolamento, verranno valutate dalla commissione per quanto riguarda sanzioni da applicare a chi ritenesse responsabili. Per eventuali danni materiali interverrà direttamente il Dirigente Scolastico.

## **Art. 59 Uso delle risorse tecnologiche personali e della rete scolastica**

Gli utenti devono essere consapevoli che Internet è una rete di informazioni non regolamentata, che permette l'accesso a contenuti, informazioni, immagini, files di ogni tipo. Gli utenti devono essere responsabili nel loro uso di Internet.

1) La Scuola non può garantire l'accuratezza delle informazioni nella rete e non può assumersi alcuna responsabilità né può supervisionare i contenuti a cui un utente possa accedere inavvertitamente.

2) La Scuola non si assume alcuna responsabilità per danni, perdite, costi o spese derivanti direttamente o indirettamente dall'uso dei servizi informatici e di consultazione Internet.

3) La Scuola non può assumersi alcuna responsabilità per qualsiasi comunicazione ricevuta o spedita da chi possiede account personali di posta elettronica.

4) I minori possono avvalersi dei servizi informatici della Scuola e di Internet a condizione che siano supervisionati o guidati da un insegnante o altro adulto responsabile.

5) Nel rispetto della *netiquette*, gli utenti non possono creare, accedere, copiare, memorizzare, trasmettere, scaricare o pubblicare qualsiasi materiale che:

- sia osceno, razzista, diffamatorio o illegale;
- sia molesto o gravemente offensivo per altre persone;
- costituisca una violazione delle leggi sui diritti di autore o accordi di licenza.

6) Nel rispetto della normativa vigente sulla sicurezza in rete, gli utenti non possono:

- usare le postazioni di lavoro per conseguire l'accesso non autorizzato a reti o sistemi informatici della Scuola o esterni;
- ostacolare il lavoro di altri utenti consumando grandi quantità di risorse del sistema;
- fare qualsiasi tentativo di danneggiare apparecchi informatici o software;
- fare qualsiasi tentativo di alterare la configurazione di software e di sistema;
- usare qualsiasi postazione di lavoro della Scuola a fini illegali

### **NORME PER L'UTILIZZO DEI TABLET/E-BOOK READER PERSONALI**

Tablet/e-book reader personali vengono utilizzati a scuola esclusivamente per finalità didattiche; pertanto il loro utilizzo deve essere coerente con le richieste fatte dai docenti e in genere dalla scuola.

SIM, nel caso in cui sia fornito di connessione mobile (3G/4G); in classe lo deve<sup>3</sup> 1) Lo studente deve quotidianamente portare a scuola il tablet privo della scheda accendere e utilizzare secondo le indicazioni dei docenti.

2) Lo studente può utilizzare il tablet unicamente per usi e scopi didattici.

3) Non è consentito utilizzare applicazioni di messaggistica istantanea (Chat, sms).

4) E' fatto divieto di usare videogiochi sui tablet.

5) La navigazione in Internet è consentita dai docenti, esclusivamente per fini didattici, di documentazione e di ricerca e pertanto è assolutamente vietato utilizzare social network quali Facebook, Instagram e Twitter.

6) È vietato l'uso delle applicazioni della fotocamera e dei registratori audio e video, se non autorizzato dall'insegnante, in quanto rappresentano gravi violazioni della privacy.

7) È vietato inviare in rete, arbitrariamente, fotografie identificative personali, del personale della scuola, di parenti, amici, compagni o conoscenti, né di ambienti scolastici.

8) Chi procura un danno volontariamente o per negligenza all'altrui tablet, oltre ad essere sottoposto a sanzione disciplinare, dovrà pagare tutte le spese di riparazione.

9) I genitori si impegnano a collaborare con la scuola affinché vengano rispettate le norme previste dal presente regolamento tramite una assunzione di responsabilità condivisa con i propri figli rilasciata attraverso apposita dichiarazione (allegato "B").

#### **NON OSSERVANZA DEL REGOLAMENTO**

1. Il mancato rispetto o la violazione delle regole contenute nel presente regolamento da parte di un utente, comporta l'immediata revoca delle autorizzazioni ad accedere alla rete informatica ed ai servizi/programmi autorizzati.

2. I docenti sono autorizzati a ritirare il *device* che verrà riposto nella cassaforte della scuola e verrà consegnato ai genitori o a persona di loro fiducia munita di delega scritta e di documento d'identità.

#### **Norme finali**

Non è possibile trasferire al di fuori del laboratorio le apparecchiature informatiche senza specifica autorizzazione.

Non è possibile portare fuori dall'aula materiale come manuali, dischi di programmi o altro senza segnarlo sull'apposito registro.

#### **ALLEGATO B Assunzione di responsabilità per l'uso di tablet e similari**

#### *(studente)*

Cognome e nome studente (in stampatello):

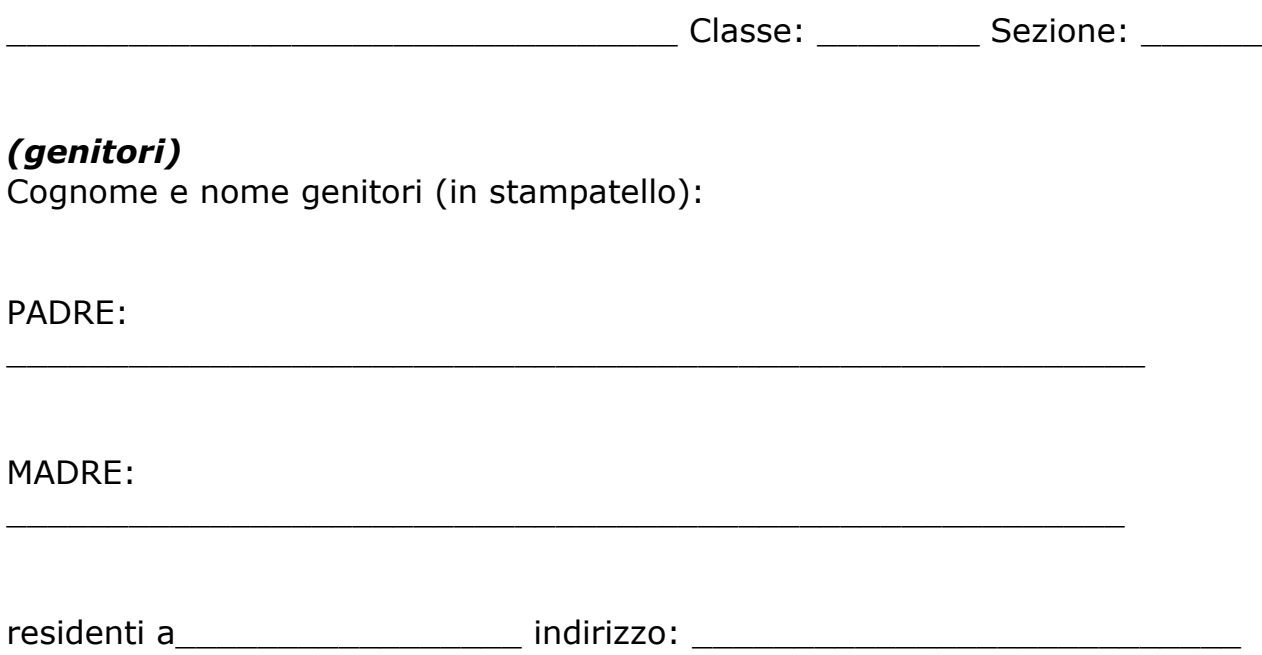

I sottoscritti dichiarano che:

- Hanno letto e compreso le regole della scuola per un uso accettabile e responsabile del tablet o simili riportate nel "Regolamento per l'uso delle risorse tecnologiche e di rete" dell'Istituto, pubblicato sul sito della scuola e disponibile in visione presso gli uffici di Segreteria.
- Si impegnano ad utilizzare i dispositivi elettronici e la rete in modo responsabile e a seguire queste regole.
- Sono consapevoli che a seguito di violazione di queste regole, a seconda della gravità, saranno adottate sanzioni.

Lomazzo, \_\_\_\_\_\_\_\_\_\_\_\_\_\_\_\_\_\_\_\_\_\_\_\_\_

Firma studente\_\_\_\_\_\_\_\_\_\_\_\_\_\_\_\_\_\_\_\_\_\_\_\_\_\_\_\_

Firma genitori e controllati di controllati di controllati di controllati di controllati di controllati di controllati di controllati di controllati di controllati di controllati di controllati di controllati di controllat

Dott.ssa Nicoletta Guzzetti<sub>5</sub> Visto, il Dirigente Scolastico